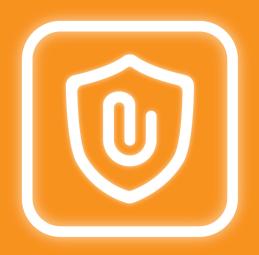

# Attachment Checker for Confluence

Protect your Confluence against unauthorised attachments

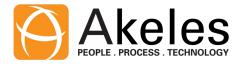

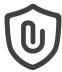

- I want to prevent users from uploading dangerous files
- <u>List the extensions</u> you want to allow in the whitelist

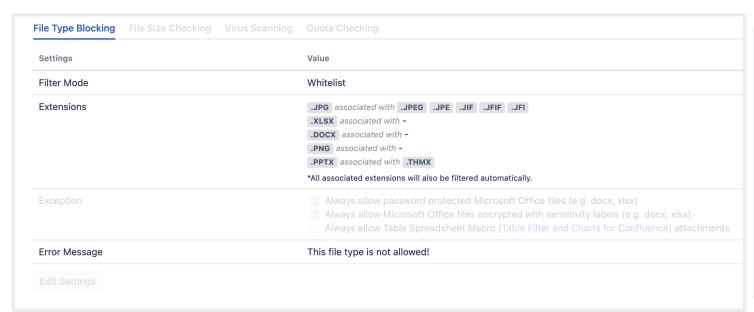

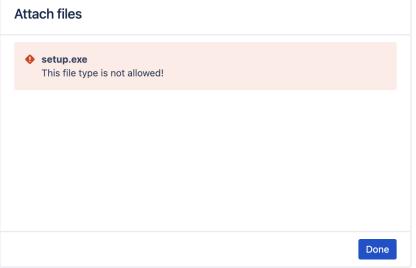

Tip:

Refer to Which file types are safe for Confluence

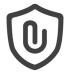

- I want to prevent users from uploading virus infected files
- A <u>Integrate with a 3<sup>rd</sup> party virus scanner</u> to scan all attachments uploaded

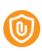

**Attachment Checker** 

Hi @ Akeles

Attachment Checker has detected an infected file eicar.com.txt.

It has been deleted and replaced with a placeholder.

You may delete the placeholder version.

Reply Edit Delete Like less than a minute ago

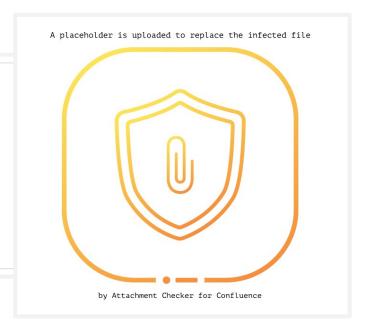

Tip:

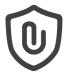

- To avoid missing attachments, end users should be notified if their attachments are quarantined
- Missing file check provides feedback in Confluence when attachment is silently blocked in the backend

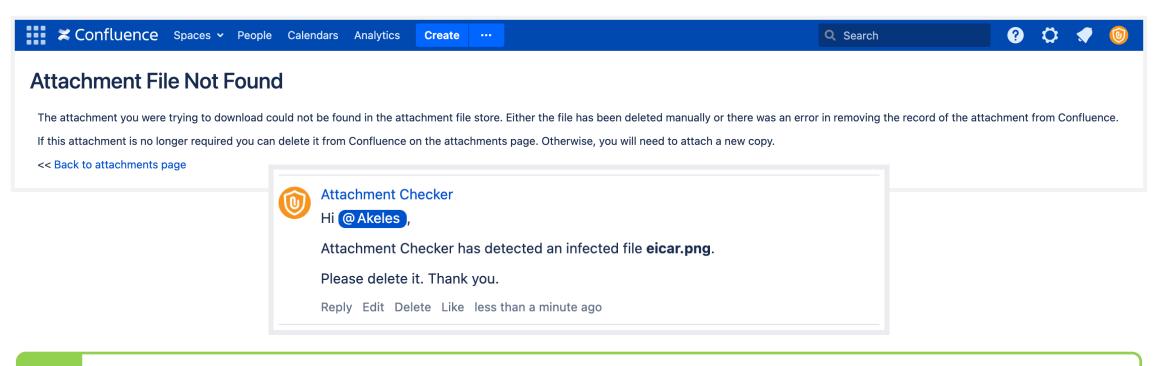

The hidden risks of running virus scanners

Tip:

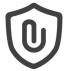

- Only special groups can upload very large attachments to avoid disk space wastage
- <u>Set different file size limit</u> for up to 2 user groups, logged in users and anonymous

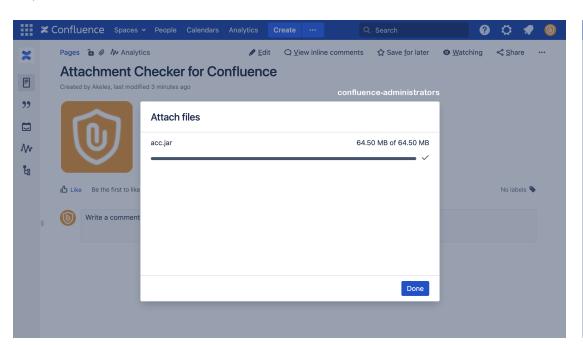

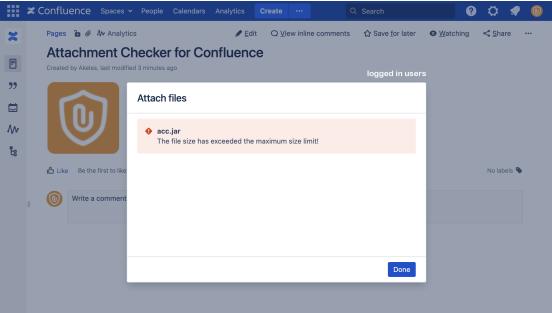

You can use this to allow only media team users to upload video files

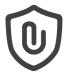

- I want to set a quota limit for attachments in each Space
- Enable <u>quota check</u> to prevent attachment upload if there is insufficient quota

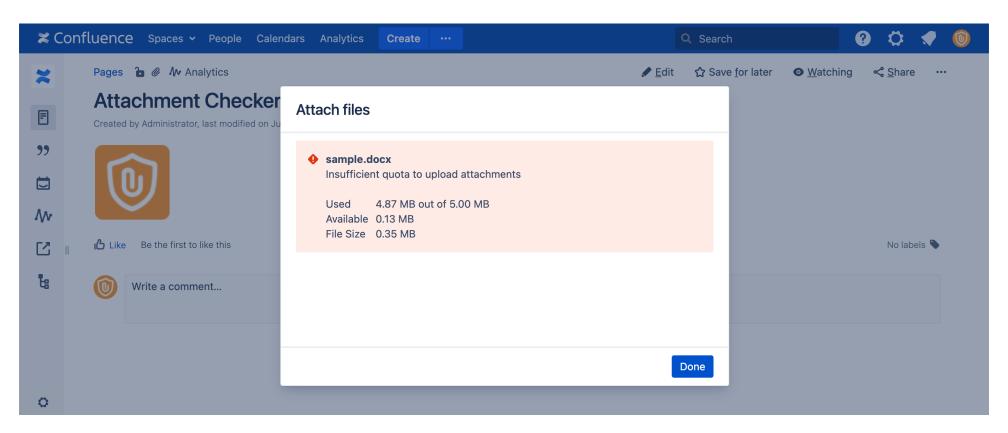

Tip:

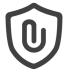

- I want a report on attachment disk usage per Space
- The Quota Summary provides a report on the disk space allocated, used and available

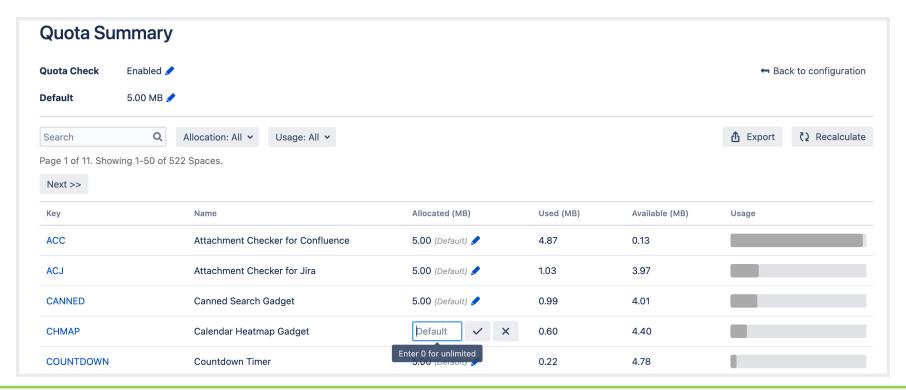

In case of discrepancy, admins can trigger a recalculation. The report can also be exported as an Excel file.

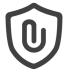

- I want to check if there are any missing attachments before/after migration
- Use the Missing Attachment Scanner to find missing attachments

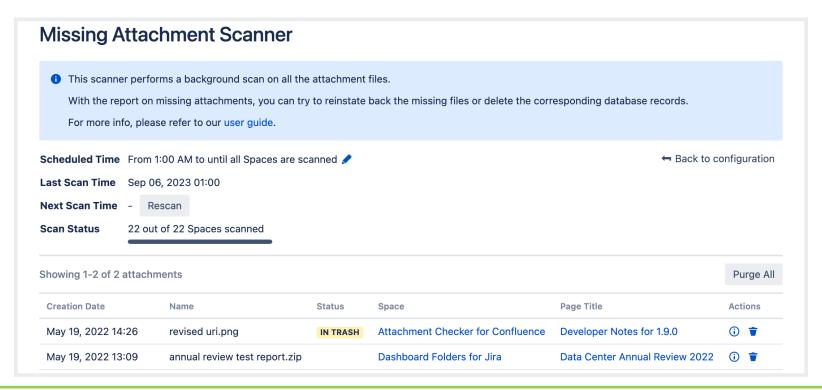

Refer to How to use Missing Attachment Scanner in Confluence

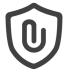

- I want to keep track of large attachments for housekeeping
- Use the <u>Large Attachment Tracker</u> to track large attachments

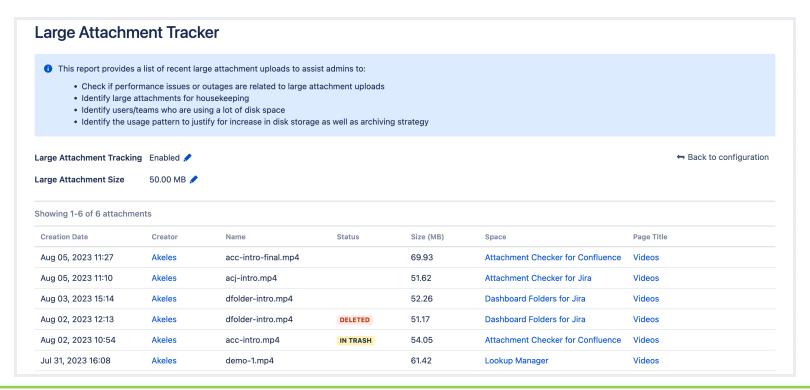

Admins can configure the minimum file size to be considered large

## Compatibility

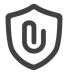

The app also supports

<u>Table Filter and Charts for Confluence</u>

#### Additional Resources

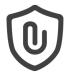

- Marketplace Listing
- <u>User Guide</u>
- Our Service Desk

We welcome any feedback and suggestions for improvement ©

### Other Related Apps

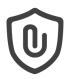

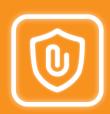

Attachment Checker for Jira protects your Jira against unauthorised file attachments and virus through file type checking and virus scanning.

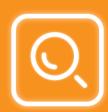

<u>Canned Search for Confluence</u> allows contextual search, report, navigate and bulk move pages in Confluence using CQL.

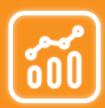

Multiple Filters Chart Macros allows you to visualise Jira issues data with bar chart, line chart, pie chart, data table and counter board in your Confluence pages.